## Proofread my research proposal on reality >>>CLICK HERE<<<

Proofread my research proposal on reality

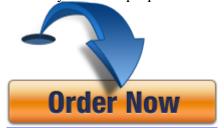